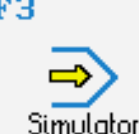

# **STEUERUNG**

Simulator "SINUMERIK 840C" (Drehen)

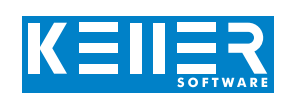

Der steuerungsbezogene Simulator ist ein Zusatzmodul zu SYMplus. Mit ihm kann die Programmierung der Steuerung erlernt werden. Auch ein per Postprozessor erzeugtes Programm kann so editiert und simuliert werden.

## **Hilfebilder und Hilfetexte (zu allen Eingabedialogen)**

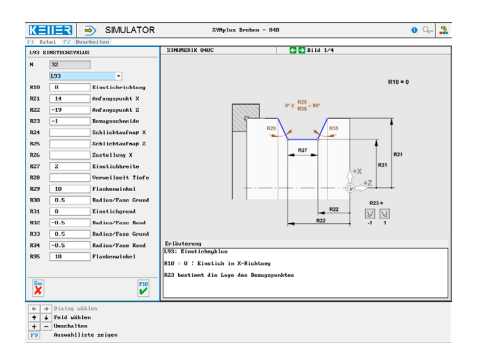

#### **NC-Editor mit Eingabedialog und Syntaxcheck**

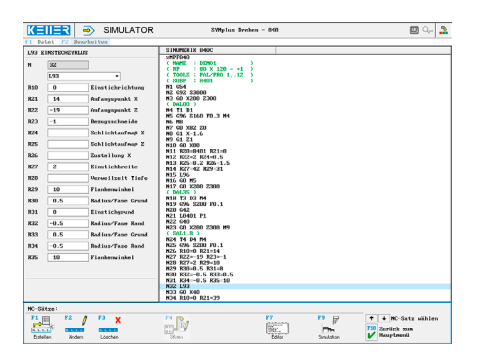

### **3D-Simulation**

#### **(ohne Darstellung: 2D-Simulation mit der Möglichkeit, das Werkstück zu vermessen)**

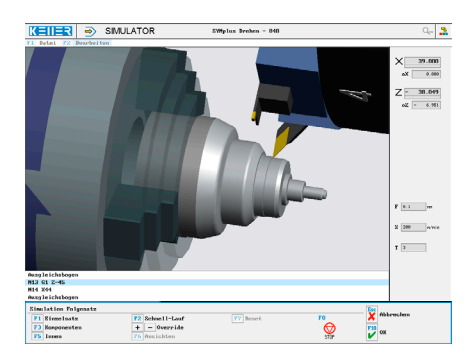

#### **Infosystem zur Tastatur: Mit der Maus über die Tasten "wandernd", lernt man die Bedeutung aller Tasten der Steuerung kennen.**

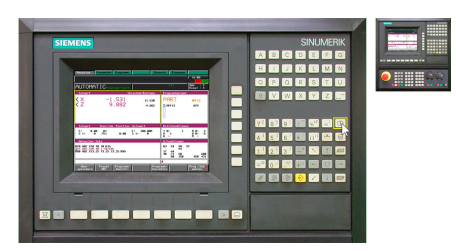

# **BEFEHLE/ FUNKTIONEN/ZYKLEN**

WWW.cnc-keller.de [CNC KELLER GmbH](https://www.facebook.com/KELLER.Software/) CO [keller.software](https://www.instagram.com/keller.software/) In [KELLER.Software](https://de.linkedin.com/company/keller-software)

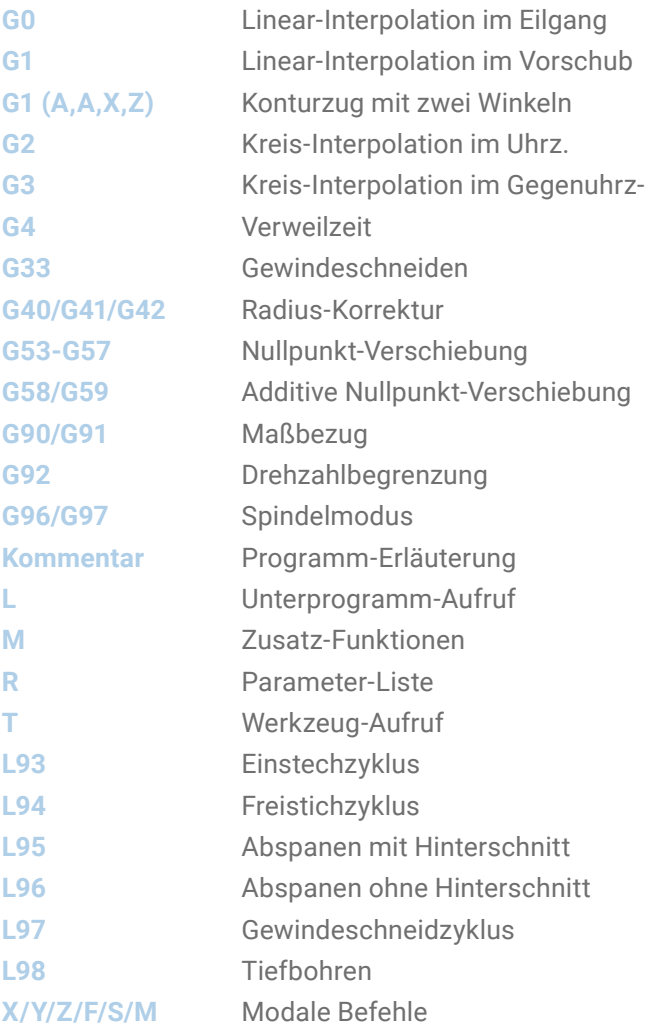

**CNC KELLER GmbH** | Vorm Eichholz 2 | 42119 Wuppertal T +49 202 4040-0 | F +49 202 4040-99 | [info@cnc-keller.de](mailto:info%40cnc-keller.de?subject=) | [www.cnc-keller.de](https://www.cnc-keller.de)

F3

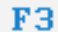

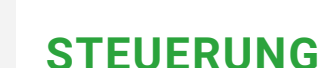

Beispielprogramm

#### **Beispielprogramm**

Simulator

%MPF840 ( NAME : DEMO1)  $(RP : 80 \times 120 - 11)$ ( TOOLS : PAL-3D) ( SUBP : 8401) N1 G54 N2 G92 S3000 N3 G0 X200 Z300 ( DAL80 ) N4 T1 D1 N5 G96 S160 F0.3 M4 N6 M8 N7 G0 X82 Z0 N8 G1 X-1.6 N9 G1 Z1 N10 G0 X80 N11 R20=8401 R21=0 N12 R22=2 R24=0.5 N13 R25=0.2 R26=1.5 N14 R27=42 R29=31 N15 L96 N16 G0 M5 N17 G0 X200 Z300 ( DAL35 ) N18 T5 D3 M4 N19 G96 S200 F0.1 N20 G42 N21 L8401 P1 N22 G40 N23 G0 X200 Z300 M9 ( SAL1.8 ) N24 T7 D4 M4 N25 G96 S200 F0.1 N26 R10=0 R21=14 N27 R22=-19 R23=-1 N28 R27=2 R29=10 N29 R30=0.5 R31=8 N30 R32=-0.5 R33=0.5 N31 R34=-0.5 R35=10 N32 L93

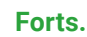

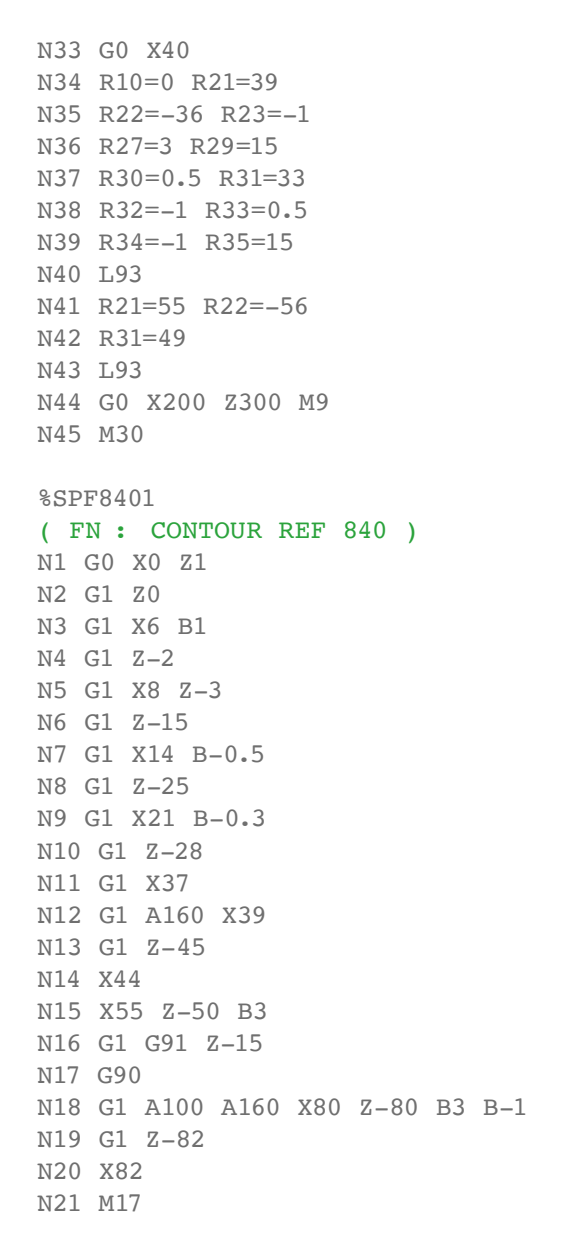

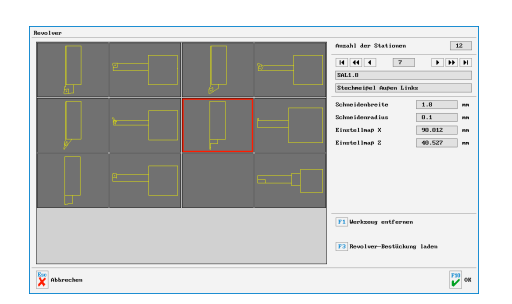

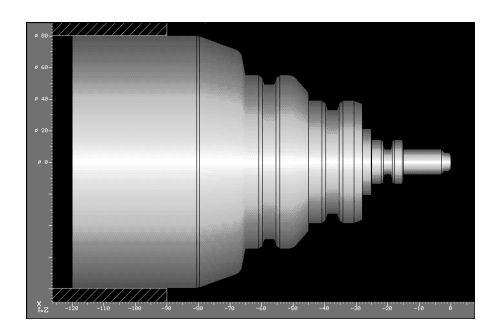

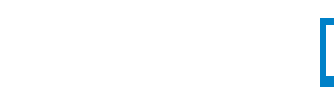

[www.cnc-keller.de](https://www.cnc-keller.de) CO [CNC KELLER GmbH](https://www.facebook.com/KELLER.Software/) CO [keller.software](https://www.instagram.com/keller.software/) In [KELLER.Software](https://de.linkedin.com/company/keller-software)

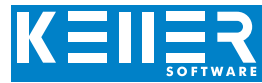